**AutoCAD Free For Windows [Updated] 2022**

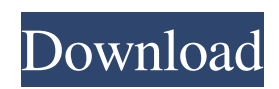

#### **AutoCAD Crack+ Free For PC**

If you plan to take a significant step in your career in drafting, it would be a good idea to start learning AutoCAD Cracked Version now. In addition to being a great tool for any kind of design project, AutoCAD Activation Code is used in various aspects of manufacturing and construction, such as prototyping, drawing building plans, making blueprints, and preparing architectural drawings for an architect. This tutorial will show you how to make a simple AutoCAD drawing, and more importantly, how to start with the basic commands in AutoCAD to make your own drawing. Once you master the basic commands, you'll have a solid foundation that will help you keep your drawing clean, organized, and professional. In the end, you will have a foundation to move on to more advanced AutoCAD commands in the future. Note: The techniques and screenshots in this tutorial are provided by Benjamin Marlowe from AutoCAD Journal Requirements For this tutorial, you need to have AutoCAD 2017 or later and its necessary dependencies (Java or.NET). The following videos are available to download from Autodesk's website: Creating a New Drawing To create a new drawing, follow these steps: 1) Open the AutoCAD application, select New from the File menu, and select AutoCAD Drawing. You will see the drawing template screen, shown in the following figure. 2) Select the template that you want to use and click OK. A new AutoCAD window will open where you can draw a simple line. Creating a Rectangle Let's say you're going to design a  $4' \times 8' (1.22 \text{ m} \times 2.44 \text{ m})$  project and want to know how to make a rectangle. 1) Using the arrow keys, draw a rectangle on the screen, as shown in the following figure. 2) You will see a window pop up, shown in the following figure. 3) Now, select Rectangle (2) from the box on the left and enter the values for the dimensions, as shown in the following figure. 4) Click OK and your rectangle will be created. If you want to edit it, you can enter more dimensions or change the corner location. Modifying a Shape To modify a shape, follow these steps: 1) Click the rectangle that you want to modify, as shown

## **AutoCAD Crack+ [Mac/Win]**

AutoCAD began offering Windows Forms for its release of AutoCAD 2000 on the.NET Framework. History AutoCAD came to dominate the construction software market after being developed by Jaron Lanier as a replacement for the spreadsheet program VisiCalc. VisiCalc was originally released by the now defunct, but now defunct, company Symbolics in 1983, although it was not called VisiCalc until 1992. VisiCalc was a spreadsheet program that made the calculation of variables easily accessible. The term VisiCalc was created by Douglas Engelbart and explained by Jaron Lanier in his 1993 Wired article. In the article, he noted that VisiCalc was primarily a spreadsheet program, but also contained some graphics programs like a 2D drawing program called "Goggle" and a circuit design program called "Tinker". The name VisiCalc was chosen because it was an acronym for "visualization and calculation by hand". With this name, VisiCalc became the de facto standard for spreadsheet programs. In 1988, VisiCalc 2 was released, which included an improved database engine, a 3D-graphics engine, and an integrated word processor. In 1990, VisiCalc 3 was released, which included advanced 3D graphics capabilities, along with a number of other enhancements. The first commercially released commercial alternative to VisiCalc was The MathWorks' Engineering Workbench, and was released in 1988. The MathWorks' first product was The MathWorks Statistical Workbench, which was a version of VisiCalc for the Macintosh that was released in 1987. In 1987, VisiCalc was also ported to the Commodore 64. The Commodore 64 version of VisiCalc was mostly compatible with the version on the Macintosh, but did have some minor differences, such as the addition of additional buttons to perform mathematical functions. VisiCalc 3 for the Commodore 64 was released in 1990. After VisiCalc was released for the Macintosh in 1987, VisiCalc 2 was released for the Macintosh in 1988. VisiCalc 2, despite the similar name, was not a version of VisiCalc, but rather was a completely new spreadsheet program that took advantage of many of the advances made in the Macintosh at the time. VisiCalc 2 for the Macintosh, however, was released in 1991. VisiCalc 2 for the Macintosh was never ported a1d647c40b

### **AutoCAD Incl Product Key Download**

Run the Keygen and wait for the process to complete. The update file will be found in a directory called Installer. Open the downloaded Update file. You should be prompted to install the Autocad database. The database will be installed in a directory named Autocad. The update also includes a self-extracting archive called autocadupdate.zip. Download the latest software update files To obtain the latest Autodesk Autocad and Autocad LT (2010) application update files, please download them at See the Support Pages for Autodesk Autocad for further information and for how to obtain the service and software upgrade benefits. If you have Autodesk Autocad or Autodesk AutoCAD LT (2010), the following is a summary of the supported platform editions: Autocad LT 2010 on any platform. Autocad LT 2010 Release Candidate on any platform. Autocad 2010 on any platform. Autocad 2010 Release Candidate on any platform. Autocad 2010, LT 2010 Release Candidate and LT 2010 all on Windows 7 Ultimate/Enterprise/Premium. Autocad 2010, LT 2010 Release Candidate, and LT 2010 all on Windows 7 Professional, Windows 7 Professional x64, Windows 7 Home Premium and Windows 7 Starter. Autocad 2010 Release Candidate (RC) and Autocad LT 2010 Release Candidate (RC) on any platform. Autocad LT 2010 on any platform. Autocad LT 2010 Release Candidate on any platform. Autocad 2010 on any platform. Autocad 2010 Release Candidate on any platform. Autocad 2010 on any platform. Autocad LT 2010 on any platform. Autocad LT 2010 Release Candidate on any platform. Autocad 2010 on any platform. Autocad 2010 Release Candidate on any platform. Autocad LT 2010 on any platform. Autocad 2010 on any platform. Autocad 2010 on any platform. Autocad 2010 on any platform. Autocad LT 2010 on any platform. Autocad LT 2010 on any platform. Autocad LT 2010 Release Candidate on any platform. Autocad 2010 on any

#### **What's New In AutoCAD?**

The new user interface is faster and easier to use. Improved workflow and increased performance. Improved import process of comments, documents, scanned drawings and images into your drawing. Work more efficiently with new options to customize the color schemes, fonts and toolbars of the user interface. Work more efficiently by customizing the user interface based on your preferences. Optimize your drawing experience by using the user interface for tasks that you perform most often. Present your work with new cloud-based collaborative tools that eliminate the need to email your files and support a collaborative work process. Downloadable AutoCAD Content Introduction You may be familiar with the AutoCAD LT 2015 product, but AutoCAD LT 2020 is an updated and revised version of AutoCAD LT. It features new features and capabilities that address the needs of architects, engineers, contractors and other professionals working in the fields of architecture and design. Features include: A modern look and feel: The AutoCAD LT 2020 product has a simple, clean and consistent look, featuring a more modern window appearance, new ribbon design and many other improvements. Easy access to AutoCAD LT 2020 software onthe-go: The new Touch and Go or "Go" button provides easy access to your drawings on-the-go from a mobile device such as a smartphone or tablet. You can also activate the AutoCAD LT 2020 software as needed with an AutoCAD LT touchscreen tablet. Rapid export to AutoCAD LT 2017 or AutoCAD LT 2019: With AutoCAD LT 2020, you can create PDF files that contain the AutoCAD LT 2019 or 2017 product version or AutoCAD LT 2020 product version that can be sent to your AutoCAD LT 2017 or 2019 account. Inserting and exporting AutoCAD LT 2020 drawings directly from the Microsoft Office suite: You can insert and export AutoCAD LT 2020 drawings directly from Microsoft Office applications, such as Microsoft Word, Microsoft Excel or Microsoft PowerPoint. Optional AutoCAD 2020 Product Service: If you are a registered customer of the optional AutoCAD 2020 Product Service, you can create, view and modify drawings online. View and edit drawings online and from other locations: You can now view and edit your drawings online using a web browser on Windows-based devices or through any mobile device. You can also view and edit your drawings using other locations, such as

# **System Requirements:**

Windows XP, Windows Vista, Windows 7, or Windows 8 Minimum 2.5GB of RAM Minimum 20GB of free disk space Minimum 1.5GHz dual-core CPU (Intel Core i3 or AMD Athlon 64) Graphics card: NVIDIA® GeForce® GTX 260 or equivalent AMD® Radeon™ HD 3470 or equivalent It's easy to play: • Easily available anywhere, anytime from your smartphone or tablet

Related links: